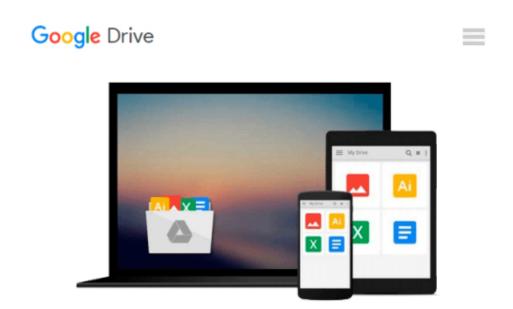

## Microsoft Access VBA Programming for the Absolute Beginner (Paperback, 2007) 3rd EDITION

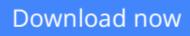

Click here if your download doesn"t start automatically

### Microsoft Access VBA Programming for the Absolute Beginner (Paperback, 2007) 3rd EDITION

**Microsoft Access VBA Programming for the Absolute Beginner (Paperback, 2007) 3rd EDITION** Microsoft Access VBA Programming for the Absolute Beginner 3rd edition by Michael A. Vine. Course Technology PTR,2007

**<u>Download</u>** Microsoft Access VBA Programming for the Absolute ...pdf

Read Online Microsoft Access VBA Programming for the Absolut ...pdf

## Download and Read Free Online Microsoft Access VBA Programming for the Absolute Beginner (Paperback, 2007) 3rd EDITION

#### From reader reviews:

#### **Deborah Brantley:**

Do you have favorite book? In case you have, what is your favorite's book? Reserve is very important thing for us to know everything in the world. Each publication has different aim or goal; it means that book has different type. Some people feel enjoy to spend their time for you to read a book. They can be reading whatever they get because their hobby is actually reading a book. What about the person who don't like studying a book? Sometime, particular person feel need book after they found difficult problem or even exercise. Well, probably you should have this Microsoft Access VBA Programming for the Absolute Beginner (Paperback, 2007) 3rd EDITION.

#### **Edward Crosley:**

Have you spare time to get a day? What do you do when you have considerably more or little spare time? Sure, you can choose the suitable activity intended for spend your time. Any person spent their very own spare time to take a go walking, shopping, or went to the Mall. How about open or perhaps read a book allowed Microsoft Access VBA Programming for the Absolute Beginner (Paperback, 2007) 3rd EDITION? Maybe it is being best activity for you. You understand beside you can spend your time together with your favorite's book, you can smarter than before. Do you agree with it is opinion or you have some other opinion?

#### **Thomas Daniels:**

Nowadays reading books are more than want or need but also become a life style. This reading addiction give you lot of advantages. Associate programs you got of course the knowledge the particular information inside the book in which improve your knowledge and information. The information you get based on what kind of guide you read, if you want drive more knowledge just go with knowledge books but if you want feel happy read one with theme for entertaining for instance comic or novel. The actual Microsoft Access VBA Programming for the Absolute Beginner (Paperback, 2007) 3rd EDITION is kind of e-book which is giving the reader capricious experience.

#### Sheila Messina:

Guide is one of source of information. We can add our information from it. Not only for students and also native or citizen require book to know the update information of year in order to year. As we know those textbooks have many advantages. Beside most of us add our knowledge, could also bring us to around the world. By book Microsoft Access VBA Programming for the Absolute Beginner (Paperback, 2007) 3rd EDITION we can get more advantage. Don't you to be creative people? To get creative person must choose to read a book. Just simply choose the best book that suited with your aim. Don't become doubt to change your life at this book Microsoft Access VBA Programming for the Absolute Beginner (Paperback, 2007) 3rd EDITION. You can more attractive than now.

Download and Read Online Microsoft Access VBA Programming for the Absolute Beginner (Paperback, 2007) 3rd EDITION #O57192FNH8P

### **Read Microsoft Access VBA Programming for the Absolute Beginner (Paperback, 2007) 3rd EDITION for online ebook**

Microsoft Access VBA Programming for the Absolute Beginner (Paperback, 2007) 3rd EDITION Free PDF d0wnl0ad, audio books, books to read, good books to read, cheap books, good books, online books, books online, book reviews epub, read books online, books to read online, online library, greatbooks to read, PDF best books to read, top books to read Microsoft Access VBA Programming for the Absolute Beginner (Paperback, 2007) 3rd EDITION books to read online.

# **Online Microsoft Access VBA Programming for the Absolute Beginner (Paperback, 2007) 3rd EDITION ebook PDF download**

Microsoft Access VBA Programming for the Absolute Beginner (Paperback, 2007) 3rd EDITION Doc

Microsoft Access VBA Programming for the Absolute Beginner (Paperback, 2007) 3rd EDITION Mobipocket

Microsoft Access VBA Programming for the Absolute Beginner (Paperback, 2007) 3rd EDITION EPub